## **Egészségügyi szolgáltatók ADMINISZTRATÍV csatlakozási folyamata az EESZT-hez**

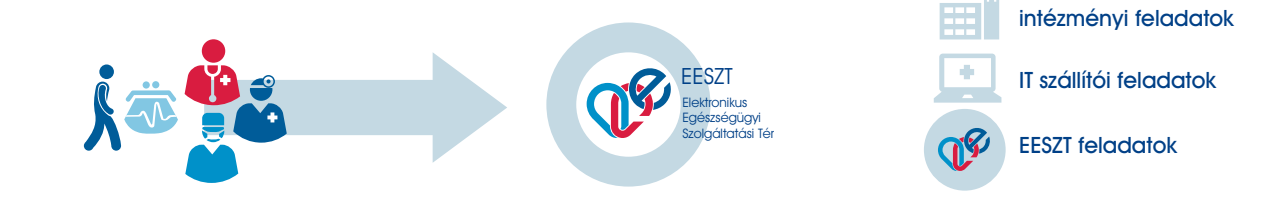

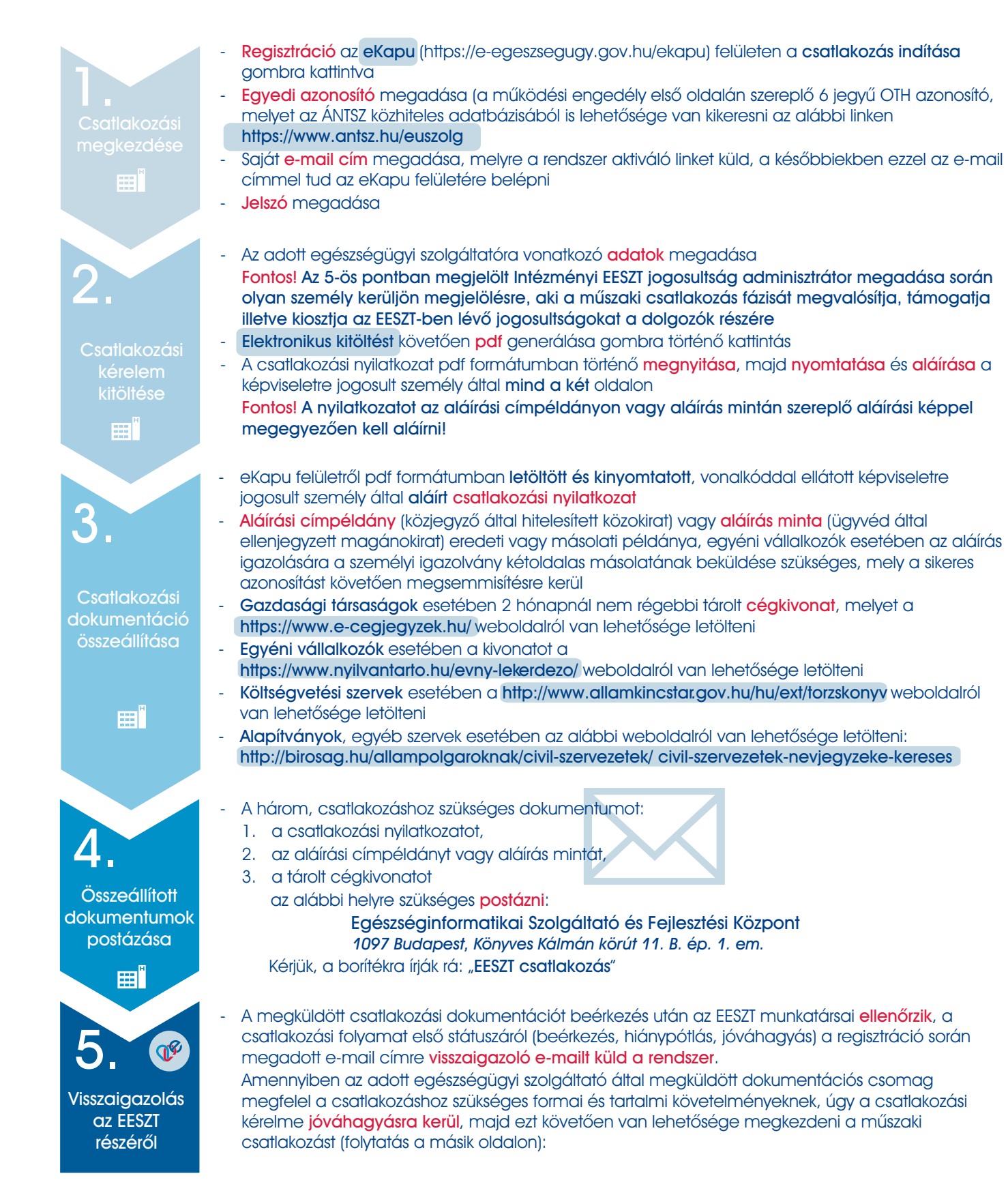

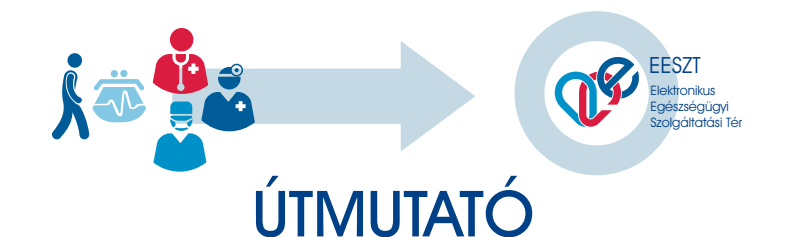

## **Az EESZT csatlakozás MÛSZAKI megvalósításához**

A részletes útmutatót az eKapu felületérõl érheti el: **https://e-egeszsegugy.gov.hu/web/ekapu-portal/letoltesek** 

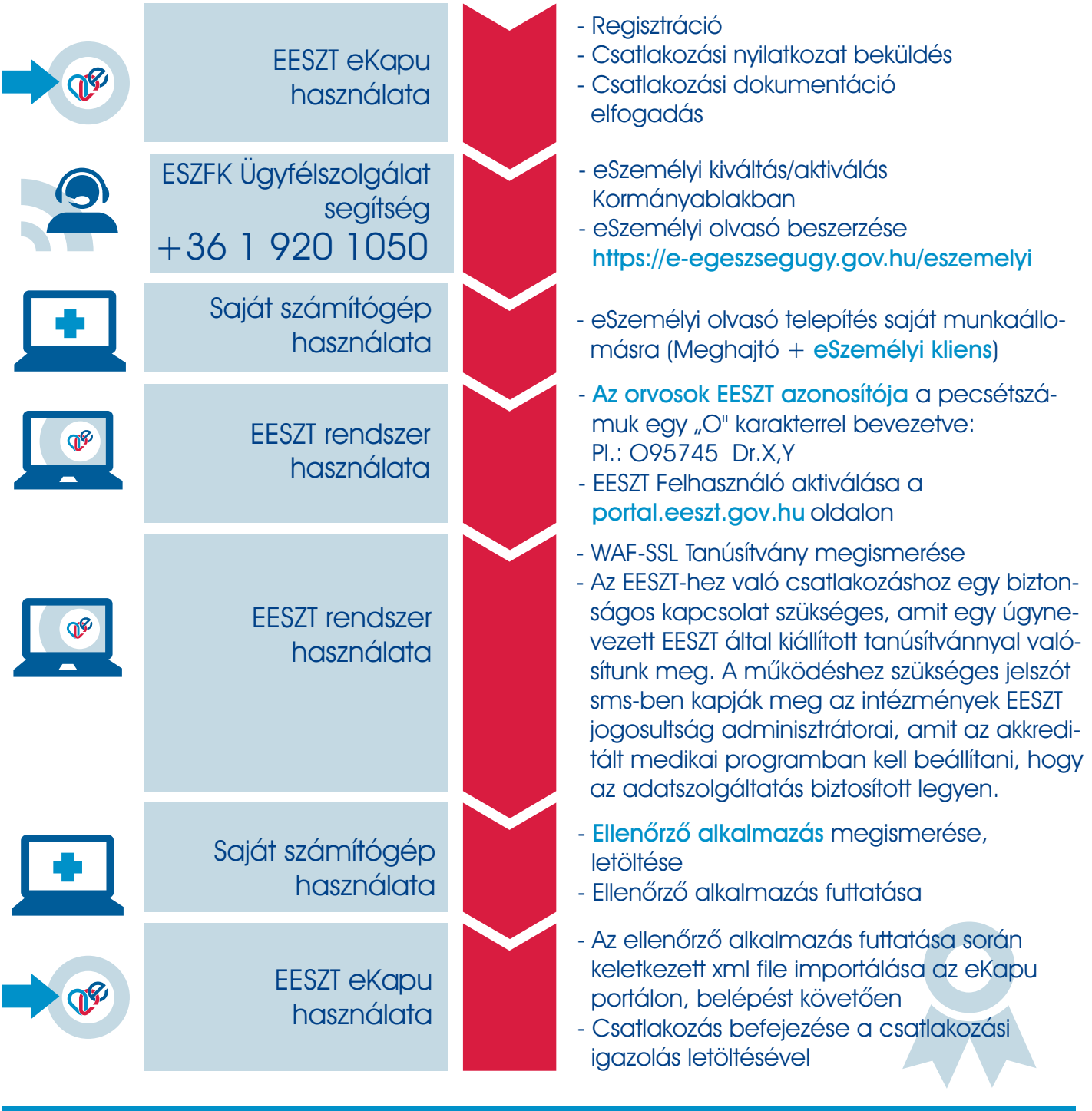

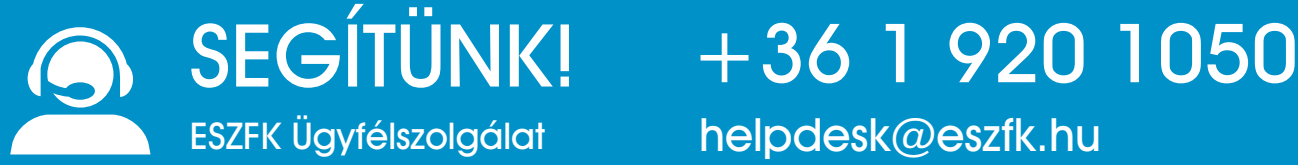

**helpdesk@eszfk.hu**